# 07.jQuery

31 janvier 2024

#### Développement web il3

#### jQuery

HE-Arc (DGR) 2022

# jQuery

- John Resig, 2006
- Bibliothèque JS, gratuit, OS (licence MIT)
- Facilite le développement JS pour les tâches fréquentes :
	- Manipulations DOM
	- Manipulations CSS
	- Réponse aux évenements du navigateur
	- Effets visuels et animations
	- Requêtes et réponses Ajax
- Abstraction implémentations différents navigateurs
- Facile à apprendre
- Utilisation du chaînage des méthodes et des callbacks

#### Utilisation

• Inclusion CDN<sup>[1](#page-0-0)</sup>

<script src="https://code.jquery.com/jquery-3.1.1.min.js"></script>

<span id="page-0-0"></span><sup>1</sup><https://jquery.com/download/#other-cdns>

• Nos scripts

```
<script src="application.js"></script>
```
• Syntaxe basique

\$(selecteur).action(); // \$() est un raccourci pour jQuery()

• Utilisation de sélecteurs CSS, id ou classes

```
$(document); // retourne le DOM
$("h3").hide(); // cache tous les éléments h3
$(".post"); // sélectionne les éléments de classe "post"
var node = f('<p>New</p>'/p'); // un nouveau noeud
```
• Pour être sûr que le document est chargé :

```
$(document).ready(function(){
   console.log("prêt!")
});
ou
$(function() {
   console.log("prêt!")
});
```
#### Sélection dans le DOM

• Sélection

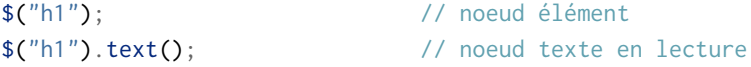

• Modification

\$("h1").text("Nouveau Texte"); // noeud texte modifié

• Tous les fils (sélecteur descendant)

#### \$("#intro li");

• Que les fils directs (sélecteur d'enfants)

 $$("#intro > li")$ ;

• Sélecteur multiple

\$(".post, #main ");

• D'autres exemples<sup>[2](#page-2-0)</sup> de sélecteurs

# Parcours (traversing<sup>[3](#page-2-1)</sup>)

- Parcours du DOM dans les trois directions :
	- Depuis le noeud courant (sélectionné)
	- Haut : parent(), parents()
	- Bas : children(), find()
	- Frères : sibling(), next(), prev()
- Filtrage
	- first(), last(), eq()
	- filter(), not()
	- Référence<sup>[4](#page-2-2)</sup>

#### Modifications de contenu

- Accès au contenu :
	- text() : get/set le texte entre les balises
	- html() : get/set l'élément complet (yc balises)
	- val() : get/set les valeurs d'un formulaire
	- attr() : set la valeur d'un attribut
- Ajout de contenu :
	- append(), prepend() : au début/fin de la sélection (dans l'élément)
	- before(), after() : avant/après la sélection
- Suppression
	- empty() : suppression des enfants
	- remove() : supression de la sélection (possibilité de filtrer)

<span id="page-2-2"></span><span id="page-2-1"></span><span id="page-2-0"></span><sup>2</sup>[https://www.w3schools.com/jquery/jquery\\_selectors.asp](https://www.w3schools.com/jquery/jquery_selectors.asp) <sup>3</sup>[https://www.w3schools.com/jquery/jquery\\_traversing.asp](https://www.w3schools.com/jquery/jquery_traversing.asp) <sup>4</sup>[https://www.w3schools.com/jquery/jquery\\_ref\\_traversing.asp](https://www.w3schools.com/jquery/jquery_ref_traversing.asp)

#### Accès aux CSS

- Accès aux classes
	- addClass() : ajout de classe(s) à l'élément sélectionné
	- removeClass() : suppression de classe(s)
	- toggleClass() : suppression si présente, ajout sinon
- Attribut style d'un élément : css()

```
$("p").css("background-color"); // get
$("p").css({"background-color":"yellow","font-size":"200%"}); // set
```
#### Evénements

- Souris
	- click, dblclick, mouseenter, mouseleave
- Clavier
	- keypress, keyup, keydown
- Formulaires
	- submit, change, focus, blur
- Document
	- ready, load, resize, scroll, unload
- Exemple

```
$("p").click(function(){
  // code à éxecuter ici
});
```
# $A$  $|AX^5$  $|AX^5$

- \$(selector).load(URL, data, callback)
	- URL : Ressource ciblée par la requête
	- data : éventuel contenu
	- callback : fonction de rappel avec 3 paramètres :

<span id="page-3-0"></span><sup>5</sup>[https://www.w3schools.com/jquery/jquery\\_ajax\\_load.asp](https://www.w3schools.com/jquery/jquery_ajax_load.asp)

- ∗ responseTxt
- ∗ statusTxt
- ∗ xhr
- \$.get(URL, callback)
- \$.post(URL, data, callback)

#### Effets et animations

- hide(), show(), toggle()
- fadeIn(), fadeOut(), fadeToggle()
- slideDown(), slideUp(), slideToggle()
- animate $()^6$  $()^6$

#### Alternatives

- jQuery aussi, ça fait vieux, YBL 17.10.29
- bling.js $^7$  $^7$
- API queryselectorall( $)^8$  $)^8$  au lieu des getElementsBy...

#### Références

- Site officiel de j $Query<sup>9</sup>$  $Query<sup>9</sup>$  $Query<sup>9</sup>$
- Tutos w3schools $^{10}$  $^{10}$  $^{10}$
- SizzleJ $S^{11}$  $S^{11}$  $S^{11}$  : uniquement les sélecteurs
- Comparaison avec Vanilla JS<sup>[12](#page-4-6)</sup>

#### Sources

<span id="page-4-0"></span><sup>6</sup>[https://www.w3schools.com/jquery/jquery\\_animate.asp](https://www.w3schools.com/jquery/jquery_animate.asp)

<span id="page-4-1"></span><sup>7</sup><https://gist.github.com/paulirish/12fb951a8b893a454b32>

<span id="page-4-2"></span><sup>8</sup>[https://www.w3schools.com/jsref/met\\_document\\_queryselectorall.asp](https://www.w3schools.com/jsref/met_document_queryselectorall.asp)

<span id="page-4-3"></span><sup>9</sup><https://jquery.com/>

<span id="page-4-4"></span><sup>10</sup><https://www.w3schools.com/jquery/>

<span id="page-4-5"></span><sup>11</sup><https://github.com/jquery/sizzle/wiki>

<span id="page-4-6"></span><sup>12</sup><http://vanilla-js.com/>